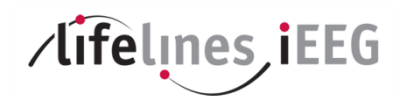

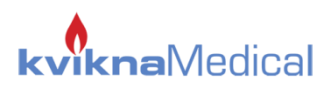

# Lifelines iEEG Release Notes

Software Version 2.3 (2.3.7903.20224)

# **What's New in Version 2.3**

## **2.3 Vision Scope**

The initial vision scope of the 2.3 software project was to provide a software release, fully compatible to support the Lifelines T4 amplifier.

Due to unforeseen delays in a working firmware availability and several performance issues of the amplifier, a number of awaited Enhancement Requests were added to the project. These have now become the main scope of the 2.3 release and the T4 support moved to a later release.

The vision scope of the 2.3 software project is to deliver several awaited features like the 'iEEG2Go' feature, interfacing to vital signs monitors and NIRS monitors, ability to start recording in 'Manual' mode and switch to 'Online' during recording (important for clinical studies), improvements to the video feature and the ability to record video on the ED (JNS) systems.

It is therefore with great pride that we introduce 2.3 as a comprehensive software release, with enhancements that will benefit all our current markets: the home monitoring and the clinical routine market.

Below are the highlights of the 2.3 software release. List of all major Enhancement Requests follows. For further information contact support@kvikna.com.

## **Highlights of the 2.3 software release**

#### **iEEG2Go**

The iEEG2Go feature is long awaited feature where an exam with/without video can be exported to an external hard drive, including the Review software. This means that this particular file can be read on any PC, without installed iEEG software. There are several options to choose from during the export. Separate iEEG2Go Quick-Guide available on Service Web.

## **Video enhancements**

It is now possible to select from four (4) different video quality options when acquiring video. The resolution options have been optimized for this purpose (Enhan\_Req-740).

A user interface is now available for support staff, facilitating the process of adding a new video camera to a system. Instructions available to support staff.

#### **Video ability on ED (JNS) systems**

JNS systems are now available as video systems with one or two cameras. Essentially same variants as Portable.

#### **Measurement tool added**

Measurement tool showing amplitude and duration is now available in Review toolbar as a toggle on/off button, a ruler symbol. This is a must-have according to our sales people.

#### **Bulk Delete Button**

A Bulk Delete button has been added to the Bulk Archive tab. When clicked, the user is asked to confirm the action.

#### **Improvements to Fetch**

Several Enhancement Requests were fixed to improve the performance of the 'Fetch' feature.

#### **Miscellaneous**

Furthermore, it is worth mentioning some important improvements such as:

- Traditional 6cm/hr overview for the aEEG Trend. Very important for the NICU market.
- Lock screen enhancements it is now very easy to toggle on/off and adjust the contents of the lock screen, according to user wish.

#### Lifelines iEEG Release Notes Software v2.3

- Ability to start recording in 'Manual' transfer mode and switch to 'Online' transfer mode during recording. Important for clinical studies.
- NK file format supported, including video.

Moreover, like always – there was some essential gardening done in the code to boost performance of this wonderful EEG software!

## **Service Manual**

As part of the 2.3 release, Kvikna will publish a Service Manual for the Lifelines iEEG systems. This guide will be available on the Service Web (see below).

## **Quick Guides**

As part of the 2.3 release, Kvikna will publish the following Quick Guides:

- iEEG2Go Guide
- Prune Guide
- Acquire Pro Start and Stop
- Acquire Touch Start and Stop
- List of symbols
- Touch or Pro? Quick Tip

## **New Kvikna Medical Service Web**

A New Kvikna Medical Service Web will be launched in early 2019. Its purpose is to serve our staff and distributors as the main information source from Kvikna Medical and to build our knowledge on products, systems, solutions, software and hardware. This is where we will have access to all kinds of support – sales, marketing, technical and clinical.

# **Implemented User Enhancement Requests**

The following table lists enhancement request implemented in 2.3 that are based on customer reports from our sales and support staff, as well as from end users.

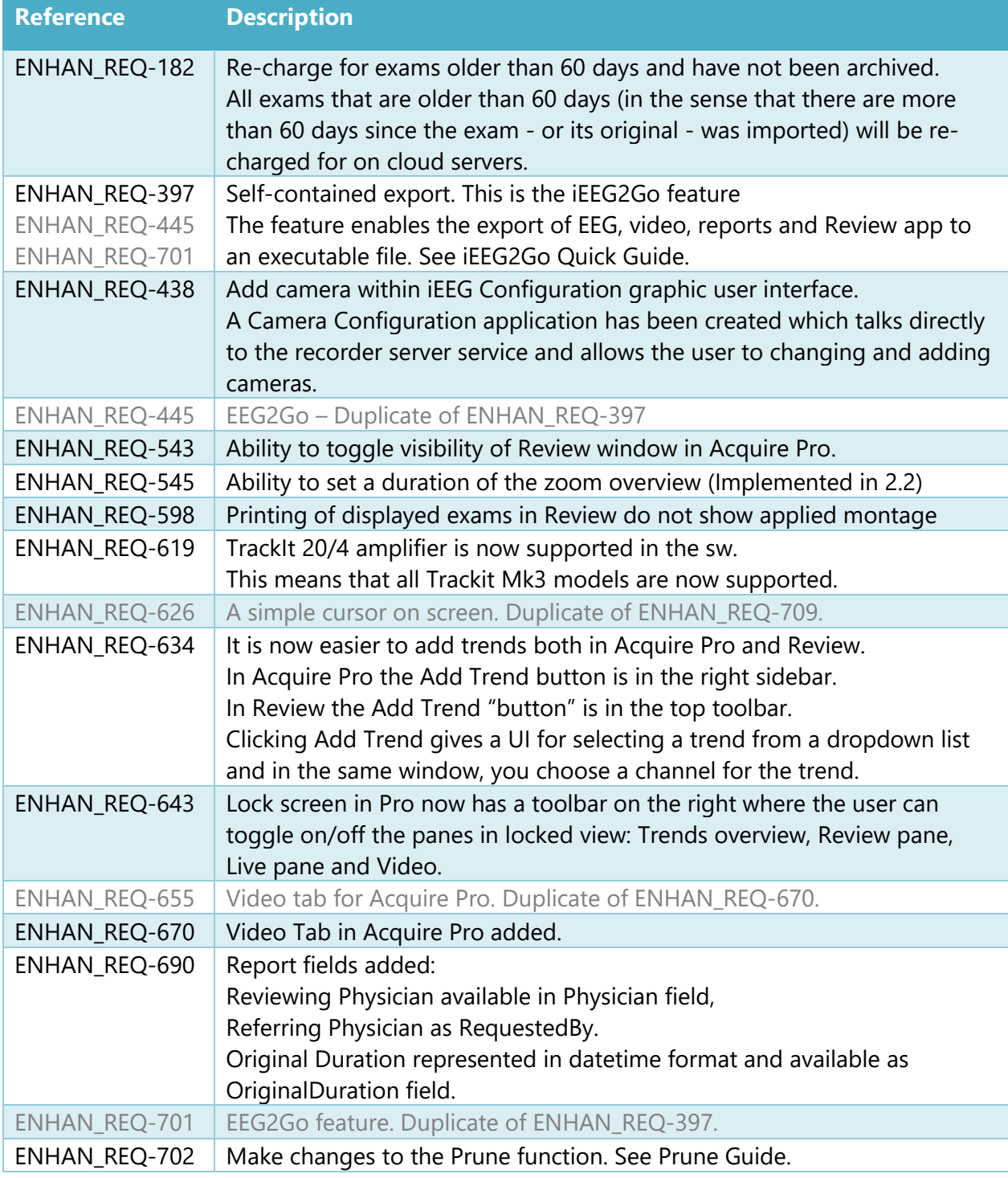

#### Lifelines iEEG Release Notes Software v2.3

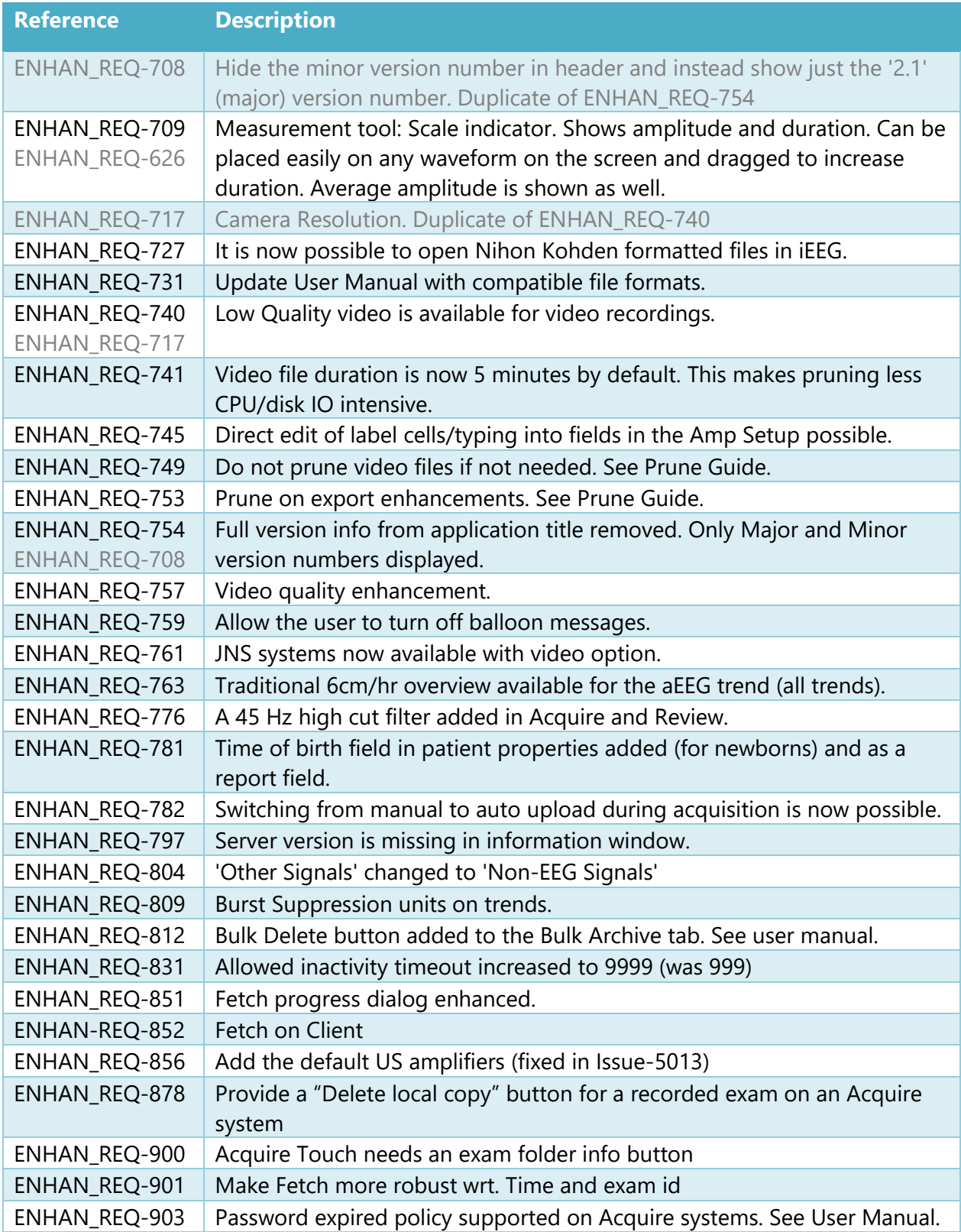